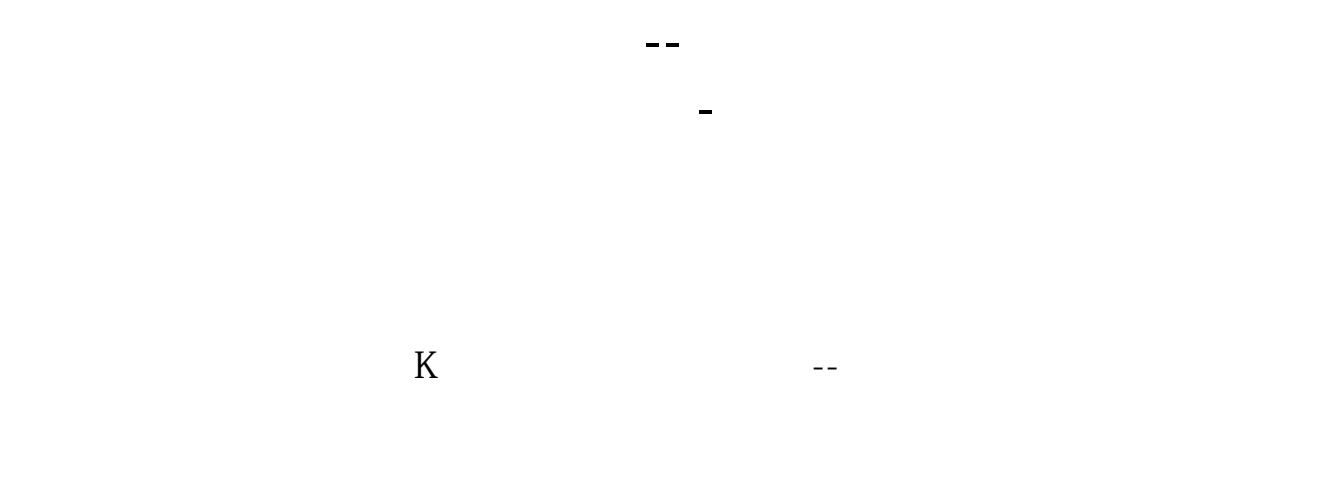

## Lxcel

 $\frac{1}{2}$   $\frac{1}{2}$   $\frac{1}{2}$ 

## $F1$

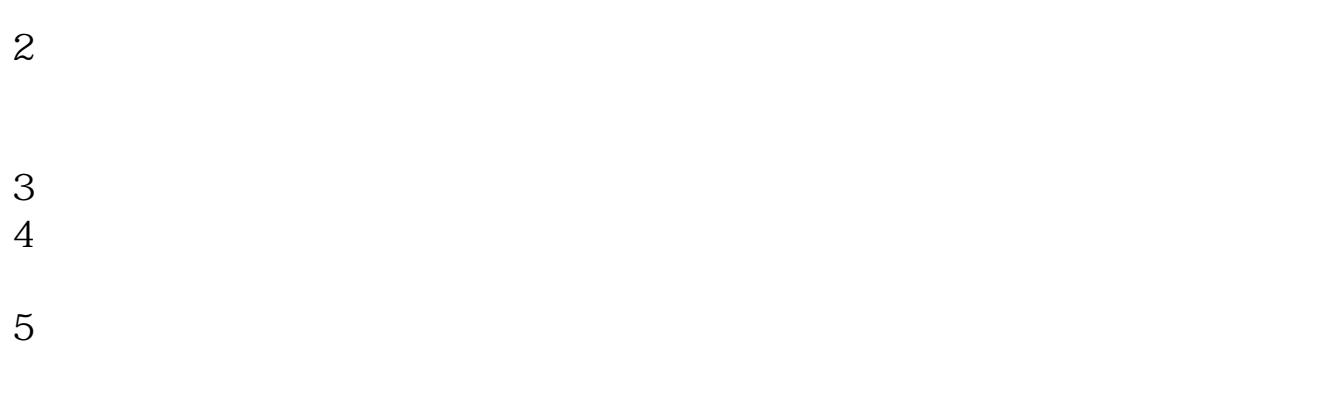

 $6$  K

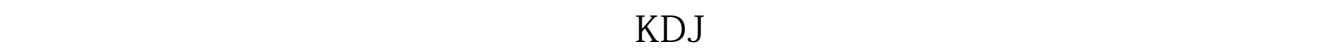

 $\sim 1$ 

 $KDJ$ 

 $K$ 

人。<br>【200<del>~20</del>

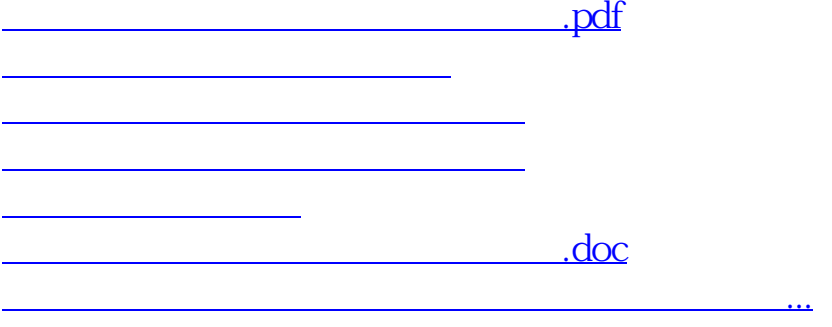

<https://www.gupiaozhishiba.com/article/67939355.html>